# Soluzione Draft - Progettazione di un data warehouse – Eccellenze Made In Italy

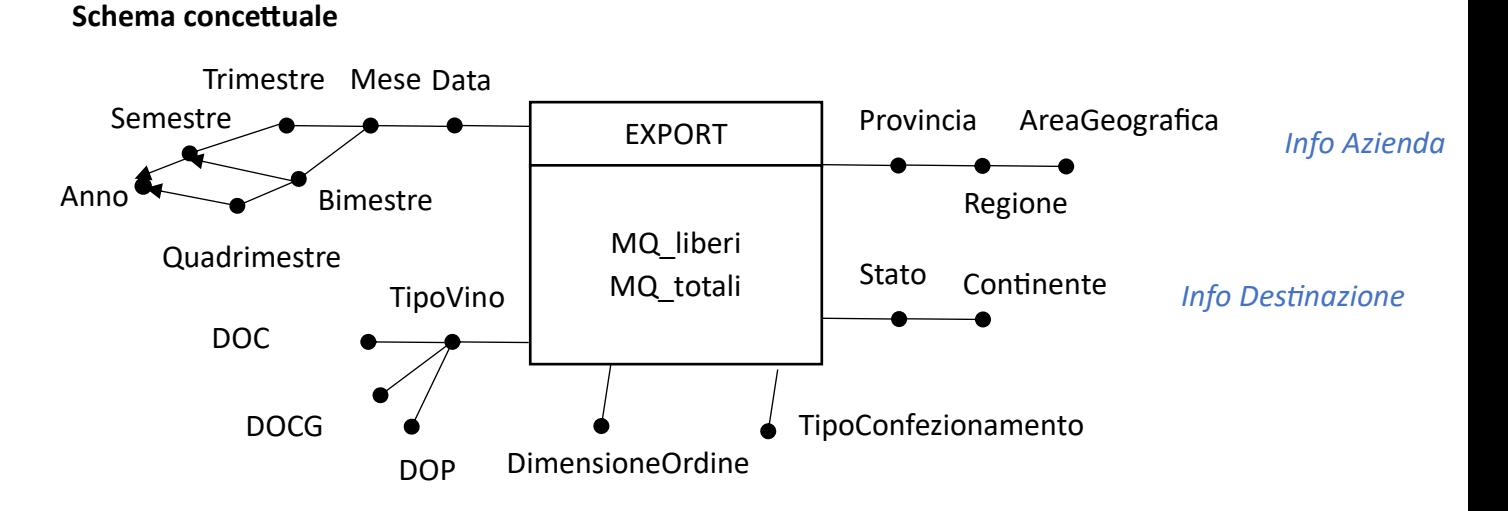

#### **Relazione TipoVino e Certificazioni**

#### **1) Attributo Configurazione**

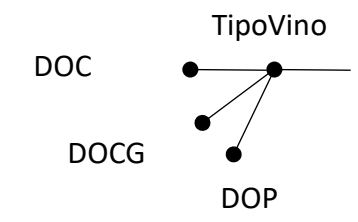

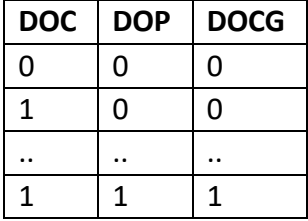

## **2) Arco Multiplo**

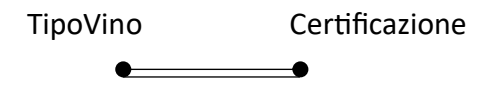

### **Modello logico**

TEMPO (**IdTempo**, Mese, 2M, 3M, 4M, Anno) DESTINAZIONE(**IdDest**, Stato, Continente) TIPO-VINO(**IdTV**, TipoVino, DOC, DOP, DOCG) TIPO-CONF(**IdTC**, TipoConfezionamento) INFO-AZIENDA(**IdIA**, Provincia, Regione, AreaGeo) Export(**IdTempo, IdDest, IdTV, IdTC, IdIA, DimensioneOrdine**, LitriTotali, ValoreTotale)

Query a)

Considerando solo i vini che hanno la certificazione "DOC" esportati in Asia, selezionare il prezzo medio al litro per ogni anno, la percentuale di litri esportati nell'anno rispetto al totale di tutti gli anni, e il totale cumulativo annuale di litri esportati. Si effettui l'analisi separatamente per ogni tipo di confezionamento.

SELECT Anno, SUM(ValoreTotale)/SUM(LitriTotali), 100 \* SUM(LitriTotali) / SUM (SUM (LitriTotali) OVER (PARTITION BY TipoConfezionamento), SUM (SUM (LitriTotali) OVER (PARTITION BY TipoConfezionamento, ORDER BY Anno ROWS UNBOUNDED PRECEDING), FROM EXPORT E, TIPO-VINO TV, DESTINAZIONE D, TEMPO T, TIPO-CONF TC where <join conditions> AND DOC='1' AND Continente='Asia'

GROUP BY Anno, TipoConfezionamento

Query b)

Per ogni regione, selezionare il prezzo medio al litro, il numero medio di litri di vino esportati per provincia, e la percentuale di litri di vino esportati da ogni regione rispetto al totale dell'area geografica di appartenenza (Nord, Centro, Sud). Si effettui l'analisi separatamente per ogni anno.

SELECT Regione, Anno, SUM(LitriTotal) / COUNT (DISTINCT Provincia) 100\* SUM(LitriTotali) / SUM (SUM (LitriTotali)) OVER (PARTITION BY areageografica, Anno), FROM FROM EXPORT E, INFO-AV IAV, TEMPO T WHERE <join conditions> GROUP BY Regione, Anno, AreaGeografica